$$
\text{In [8]:= U = 10 * } (X^0.4 * Y^0 (1 - 0.4))
$$
\n
$$
\text{Out [8]:= 10 X^{0.4} Y^{0.6}
$$

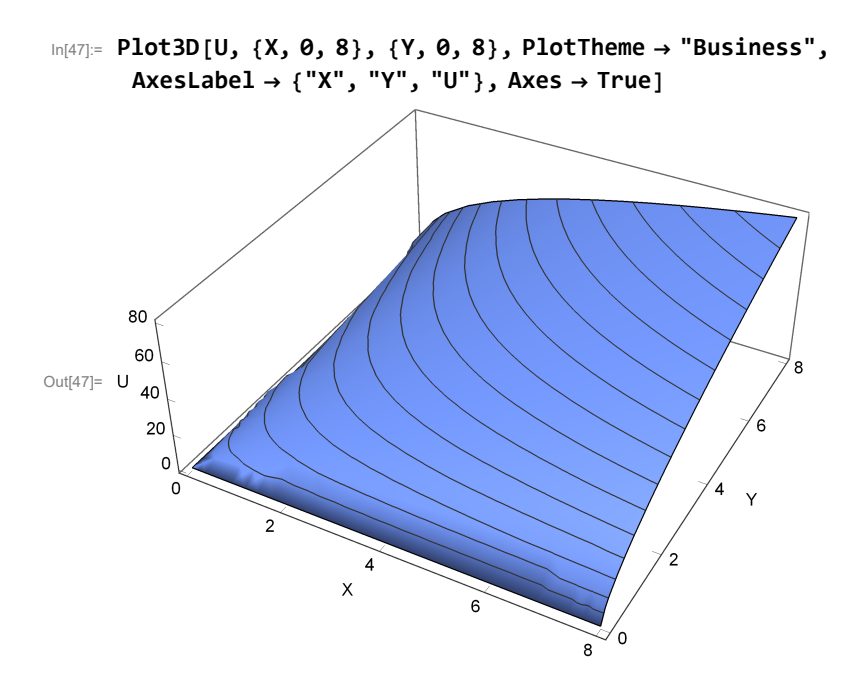

 $L = (W * X + Z * Y) - I * (10 * (X * 0.4 * Y * (1 - 0.4))) - Z)$ Out[15]=  $W X + Y Z - 1 (10 X^{0.4} Y^{0.6} - Z)$ 

 $a = \partial_X L;$  $b = \partial_\gamma L;$  $c = \partial_1 L;$ **Solve[{a ⩵ 0, b ⩵ 0, c ⩵ 0}, {X, Y, l}]**

**Domande compensate ( l moltiplicatore; Z Utilità data)**

$$
X = \frac{\theta.078 \, z^{3/5} \, Z}{w^{3/5}}; \\
Y = \frac{\theta.11 \, w^{2/5} \, Z}{z^{2/5}}; \\
1 \to \theta.19 \, w^{2/5} \, z^{3/5}
$$

**Domande ordinarie (x esercizio**

$$
X \rightarrow \frac{\vartheta.4 \text{ R}}{\text{w}}, Y \rightarrow \frac{\vartheta.6 \text{ R}}{\text{z}}, \mu \rightarrow \frac{5.10}{\text{w}^{2/5} \text{ z}^{3/5}}
$$

**Matrice dei termini di sostituzione di Slutsky :**

$$
\begin{aligned} &\log_{|S| = 1} S = \Big\{ \Big\{ \partial_w \frac{\theta .\theta 78 \ z^{3/5} \ Z}{w^{3/5}} \Big\} \, , \ \partial_z \frac{\theta .\theta 78 \ z^{3/5} \ Z}{w^{3/5}} \Big\} \, , \ \Big\{ \partial_w \frac{\theta .\mathbf{11} \, w^{2/5} \ Z}{z^{2/5}} \Big\} \, , \ \partial_z \frac{\theta .\mathbf{11} \, w^{2/5} \ Z}{z^{2/5}} \Big\} \Big\} \\ &\text{Out[35] = \ \Big\{ \Big\{ - \frac{\theta .\theta 468 \ z^{3/5} \ Z}{w^{3/5}} \, , \ \frac{\theta .\theta 468 \ Z}{w^{3/5} \ z^{2/5}} \Big\} \, , \ \Big\{ \frac{\theta .\theta 44 \ Z}{w^{3/5} \ z^{2/5}} \, , \ - \frac{\theta .\theta 44 \ w^{2/5} \ Z}{z^{7/5}} \Big\} \Big\} \end{aligned}
$$

```
In[36]:= MatrixForm[S]
Out[36]//MatrixForm=
                        -\frac{0.0468 z^{3/5} Z}{w^{8/5}}<u>0.0468 Z</u>
                                                              w^{3/5} z^{2/5}\frac{0.044 \text{ Z}}{w^{3/5} z^{2/5}} = \frac{0.044 \text{ w}^{2/5} \text{ Z}}{z^{7/5}}In[37]:= Minors[S]
     Out[37]= \left\{\left\{-\frac{0.0468\,z^{3/5}\,Z}{w^{8/5}}, \frac{0.0468\,Z}{w^{3/5}\,z^{2/5}}\right\}, \left\{\frac{0.044\,Z}{w^{3/5}\,z^{2/5}}\right\}\right\}, -\frac{0.044 \text{ w}^{2/5} \text{ Z}}{z^{7/5}}In[38]:= Det[S]
   Out[38] = 0.
```
## **S è simmetrica e negativa semi definita**